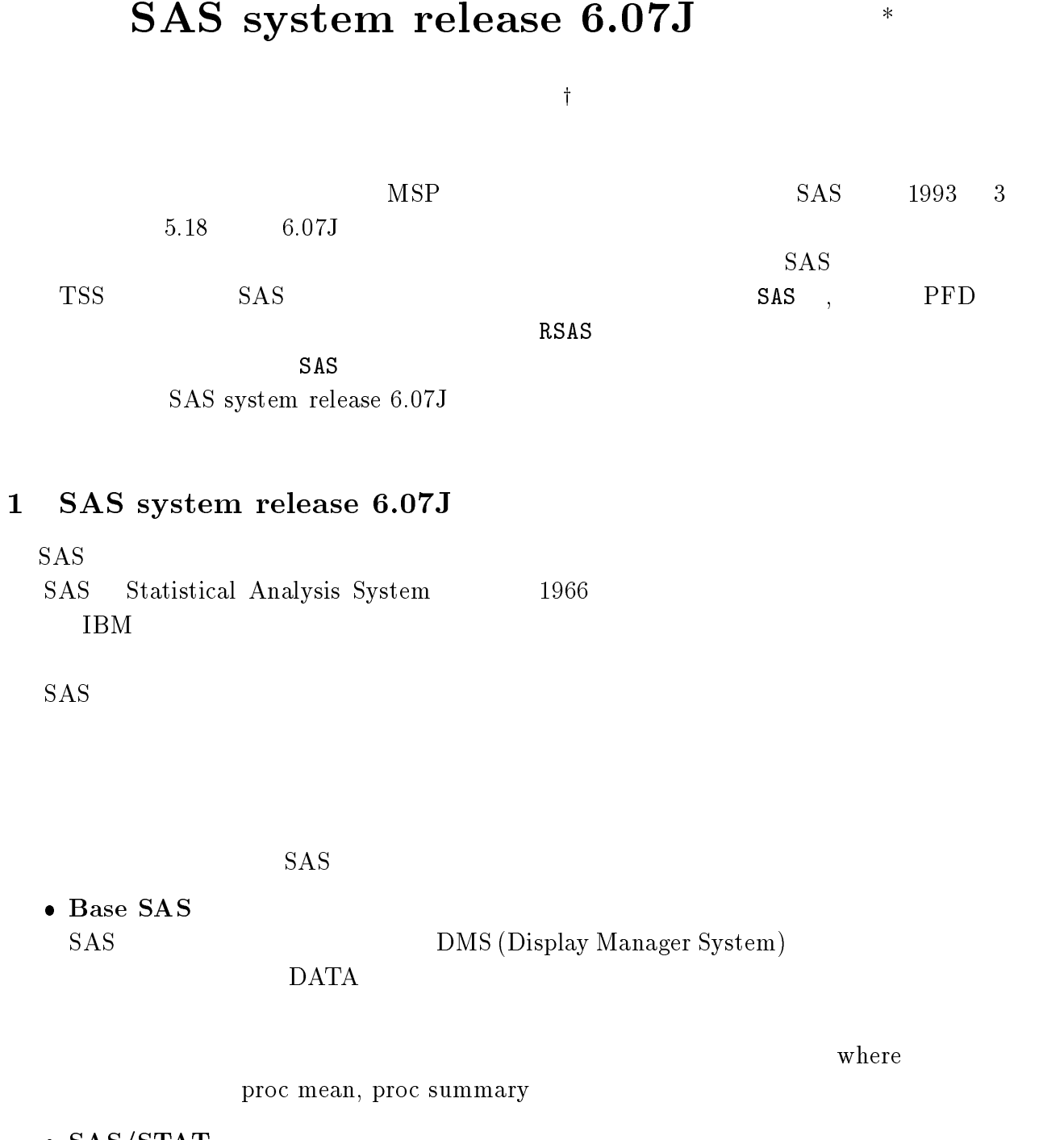

 $S$  ${\rm AS/GRAPH}$ 

-

 $*1993$  3 25

 $\dagger$ 

- 

 $\rm{FFT}$ . The system of  $\rm{FFT}$  $\mathrm{QP}$  $\rm QR$ -   $ARIMA$   $X11$ -

 $\rm DATA$ 

-- SAS  $\mathbf S$  release  $6.07\mathrm{J}$ 

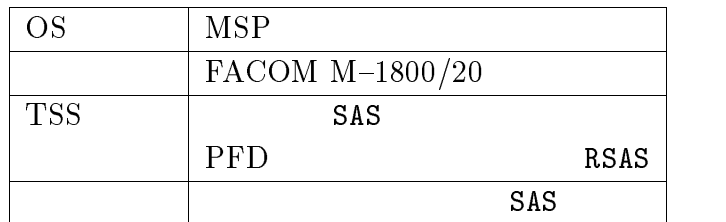

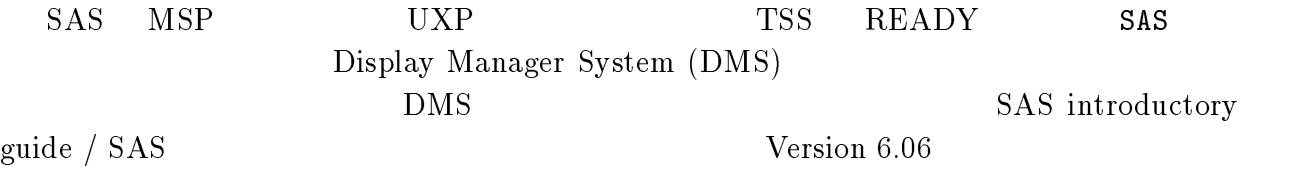

 $\mathrm{SAS\; system\; release\; 6.07J}$ 

 $\mathrm{SAS/GRAPH}$ 

 $'LIB.SAS607.SAMPLE'$ 

#### $\mathbf{S}$ A S.SAMPLE

COPY 'LIB.SAS607.SAMPLE' SAS.SAMPLE <--- ' '

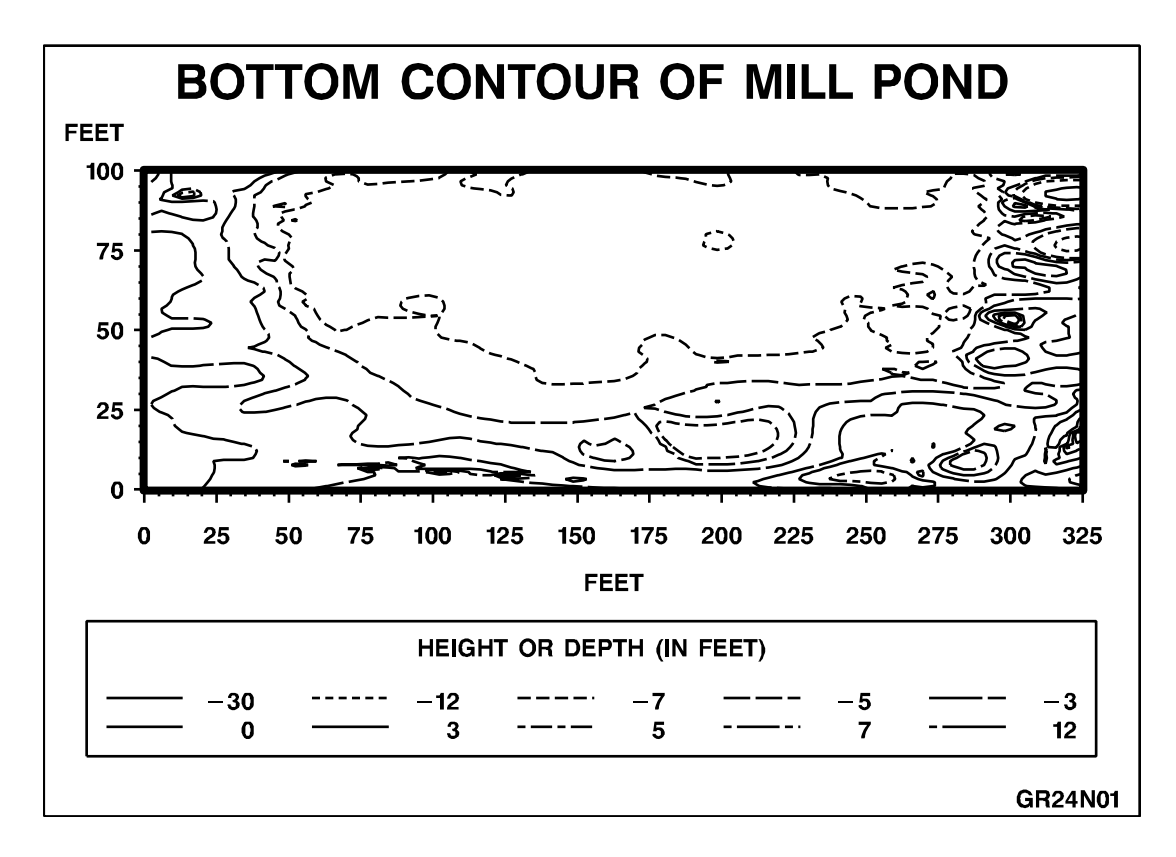

2 SAS, RSAS

 $\mathbf S$ **SAS**  $($  expansion  $($  and  $)$  and  $\mathbf S$ **SAS**  $E$ DIT S **SAS**  $RSAS$ PFD **SAS**  $SAS$  と入力すると, -**SAS**  $\left($  $($  $SAS$   $[DAtaset (* )]$ 

RSAS [NOHELPJ] 8 :.-) 9  $[LOUT (OPR NLP CLP) ]$  $[$  POUT  $($  OPR  $)$  NLP  $CLP$  )  $]$  $[ GOUT (OPR NLP CLP) ]$  $[$  **OPT**ions  $($   $)$   $]$  $\lceil$  LIne (  $\qquad \qquad ; \qquad \qquad )\rceil$  $\begin{bmatrix} \textbf{M} \text{accro} \end{bmatrix}$  $[$  **FO**rmat  $($   $)$   $]$  $[OPR(OPR \t) ]$  $[ NLP ( O U A$  $K_S$ ) ]  $[\text{User} (\text{DD})]$  $\lceil$  Trace  $\rceil$ 8 -+33 =;-A4PR B4LS  $B4PR$  )  $|$ 8 ;-+33 =;-A4PR B4LS  $B4PR$  )  $\vert$ 8 -3 \*.: .+ # 9 [BIND (LEFT RIGHT UPPER LOWER)]

 ${\bf Trace} \qquad {\bf T} \qquad \qquad {\bf TRACE}$ 

-3 7 --

 $\ast$  $S$ **SAS** 

EDIT

 $\mathbf S$ **SAS** 

LINE NOHELPJ: help  $\mathrm{NOMSGJ}$  :  $\operatorname{SAS}$ 

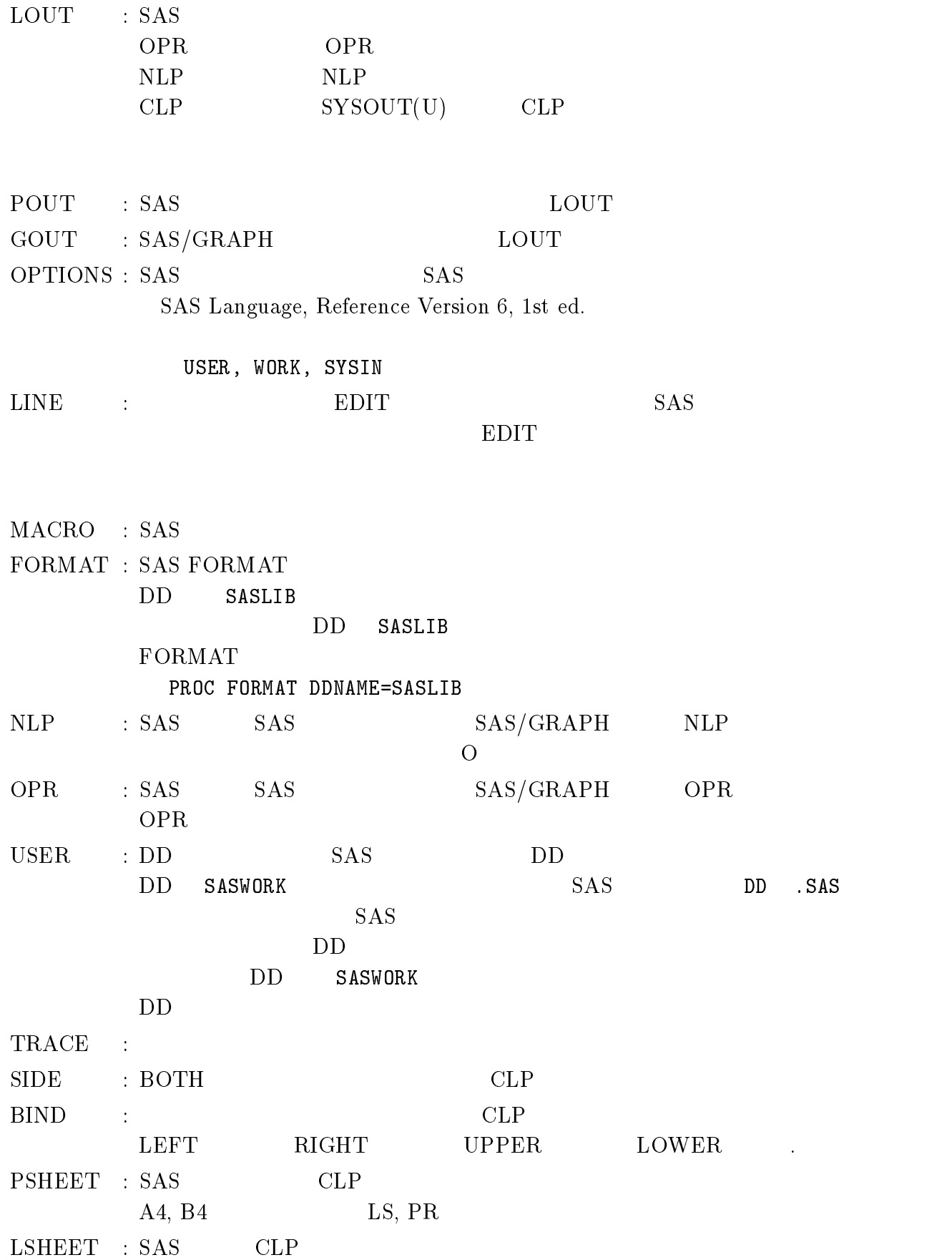

 $\overline{5}$ 

2.1  $I : E$ DIT

```
\mathbf{T}1. TSS EDIT
            EDIT SAS. TEST. DATA SA
                                                                            \mathbf SE SAS. SAMPLE. DATA \leftarrow --- SAS SAS. TEST. DATA

 -
-
    -
   
     INPUT
                                               S00010 proc options; \leftarrow \leftarrow SAS
    SAS
                                               S \sim** SETUP END **
      - 
./01 !232  -
   -
  -

      \sim - \sim 10 \sim0.11 CPU 3240KNOTE: SAS 0
                                                      K the set of the set of the set of the set of the set of the set of the set of the set of the set of the set of the set of the set of the set of the set of the set of the set of the set of the set of the set of the set of 
      - -
  5-

-
  5-

-

     SAS RETCD= 0
     SAS END **
     E <---- EDIT
2. 1 SAS. TEST. DATA
                                               EDIT \blacksquare\mathbf{E}-
 .5  . オペランドで表示が英語になる
                     S_AS . TRACEREADY
     \mathbf{F}SAS LOUT(SAS.TRACE) <---
     SAS RETCD= 0
                           \leftarrow \leftarrow \leftarrow\mathbf{E}CLP ( Cutsheet Line Printer )
```
**READY**  $E$ - 0
1 0/1 .5 END S  $CLP$  $\overline{O}$  $D \longrightarrow$  $5.$ SAS LOUT(NLP) NLP(O) NOMSGJ <--- NLP(O)  $NLP(U)$   $NLP, CLP$  $6.$   $SAS/GRAPH$   $SAS.GRAPH.DATA$  $CLP$  -.-/-- - テキスト -.-/-- -- - INPUT 01 .-!4 ! \* . !\* . . . . . . . . , SAS GOUT(CLP) <--- CLP GTESTIT S  $\rm{AS/GRAPH}$  $\mathbf S$ AS/GRAPH Software Reference Ver.6 1st ed. GOPTIONS CLP, NLP, OPR  $S$ - % REPORT J - 116

```
\overline{7}
```
2: SAS/GRAPH procedure

#### 2.2 II : DATASET  $ET$

- 1.  $2 \text{LIB.SAS607.SAMPLE} (\text{ACECLUEX})$ 
	- $CLP$

- -0- -
0-611 0
1

 ${\rm ALECLUEX}$ -(-TAT  $\overline{a}$  $SAS/STAT$  user's guide,  $Ver.6$  4th ed.

2. SA  $S.SAMPLE(ARIMEX1)$ 

 $\blacksquare$  . The contract of the contract of the contract of the contract of the contract of the contract of the contract of the contract of the contract of the contract of the contract of the contract of the contract of the

 $ARIMEX$ -(3-Ver.6, 1st ed.

 $S$ AS/LIS user's guide,

OPTION (NOCENTER)

## 7 --(- $($

4:  $SAS/ETS$ 

(Arima procedure)

### $($ 5:  $SAS/IML$

 $2.3$  III : PFD **RSAS** 

1. SAS/GRAPH LOGON SIZE --()\*+ -- $\lt$  ---- LOGON . The contraction of the contraction of the contraction of the contraction of the contraction of the contraction of the contraction of the contraction of the contraction of the contraction of the contraction of the contra  $\mathbb{R}^2$  $\lt$  --- - -
0. 2 1 --- を起動させ --- -2222---- 表示欄  $\Rightarrow$   $\Rightarrow$   $\Rightarrow$   $\text{CUR}$ 000017 . The contract of the contract of the contract of the contract of the contract of the contract of the contract of the contract of the contract of the contract of the contract of the contract of the contract of the contrac FTEXT=SWISSB HTITLE=6 HTEXT=3 000020 000021  $\frac{1}{2}$ ! 9+ 000022 /\* GOPTION \*/ , and the set of the set of the set of the set of the set of the set of the set of the set of the set of the set of the set of the set of the set of the set of the set of the set of the set of the set of the set of the se  $000024$  /\*  $*$ 25 NODISPLAY /\* \*/ 000027 GFORMS=PR20  $\ast/$  9+ \$# 000028 GSFNAME=FT14F001  $\text{COLORS} = (\text{NONE})$  /\* \*/ \* 000042 /\* GENERATE THE DATA SET HUMID \*/ 4 9+ .- $\sim$  -9.9  $\sim$  9.9  $\sim$  4 -- /\* 44 ./ ,- : 3\* 4 -  
\*  $\mathcal{A}$  -defined by  $\mathcal{A}$  -defined by  $\mathcal{A}$  4 - - - 
\*  $\mathcal{A}$  and  $\mathcal{A}$  are  $\mathcal{A}$  and  $\mathcal{A}$  are  $\mathcal{A}$  and  $\mathcal{A}$  are  $\mathcal{A}$  and  $\mathcal{A}$  are  $\mathcal{A}$  and  $\mathcal{A}$  are  $\mathcal{A}$  and  $\mathcal{A}$  are  $\mathcal{A}$  and  $\mathcal{A}$  are  $\mathcal{A}$  and  $\mathcal{A}$  are  $\mathcal{A}$  and 42 -
 / ,-\*  $\mathcal{L} = \{ \mathcal{L} \mid \mathcal{L} = \mathcal{L} \}$ 

> Graphic  $25 - 29$  /\*, \*/ RSAS607

> > 1

 $\bullet$ 

 -2222---- 表示欄 !  $==>$  CUR  $\equiv$  =  $\Rightarrow$  RSAS !3 9+ / .-/ , +9  $CLP$ 6. Graphic 27 GFORMS PR20 – PR23 PFD RSAS -2222---- 表示欄  $\Rightarrow$  RSAS GOUT(CLP)  $\Rightarrow$   $\Rightarrow$  CUR 000017 !3 9+ / .-/ , +9  $\bullet$  NLP Graphic  $27$  GFORMS  $NLP$   $PR30$   $PFD$ RSAS  $S$ EDIT -------- A79999A.SAS.TEST.DATA ----------------- 001 072  $\Rightarrow$  RSAS GOUT(NLP) SY(U)  $\Rightarrow$   $\Rightarrow$  CUR . The contract of the contract of the contract of the contract of the contract of the contract of the contract of the contract of the contract of the contract of the contract of the contract of the contract of the contrac  $S$  ${\rm Y}({\rm U})$  $A4$   $NLP$  $SY(H)$  $\bullet$  OPR Graphic  $OPR$   $PR20 - PR27$   $PFD$ 27 GFORMS RSAS  $S$  -2222---- 表示欄  $\Rightarrow$  RSAS GOUT(OPR) OPR(IXXX)  $\Rightarrow$   $\Rightarrow$   $\Rightarrow$  CUR 000017 . The contract of the contract of the contract of the contract of the contract of the contract of the contract of the contract of the contract of the contract of the contract of the contract of the contract of the contrac  $\rm{OPR}$  . The set of  $\rm{OPR}$  . The set of  $\rm{OPR}$ 

READY SAS EDIT SAS READY **BRADY** DATASET

 $\bullet$ 

7 --()\*+ サンプルプログラム )\*: 出力例

 $BPG07R01$ 

'LIB. SAMPLE. MAPS' : 'LIB.SAMPLE.MAPSJ':  $\mathrm{SAS} / \mathrm{GRAPH} ,$  introductory guide  $\mathrm{SAS} / \mathrm{GRAPH}$  Software Reference Ver.6 1st ed.  $MA$ P=MAPS.JAPANJIS -- ----SAS Technical Report J–116 Introductory Guide, SAS/GRAPH(Version  $6.06$ ). . -2222- 0 <sup>1</sup> 拡張モードでの . **READY** COPY 'LIB.SAS607.SAMPLE(GR29N06)' SAS.TEST.DATA <---<--- PFD SAS. TEST. DATA ED SAS TEST DATA  $COMMAND$  ===> 000018 . The contract of the contract of the contract of the contract of the contract of the contract of the contract of the contract of the contract of the contract of the contract of the contract of the contract of the contrac ! - - - - / \* 修正 9+ / .-/ , +9 .
! 01  $2 - - -$ 000027  $FTEXT = SWISSB HTTTIE = 6 HTEXT = 3:$  6 / /6 \* 9+ - -- +9 ! -- \* ./ - \*  $\blacksquare$  . The contract of the contract of the contract of the contract of the contract of the contract of the contract of the contract of the contract of the contract of the contract of the contract of the contract of the  $000034$   $CARS:$ \*  $.31$ 92  $23$ 

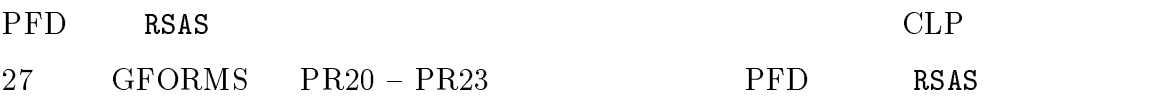

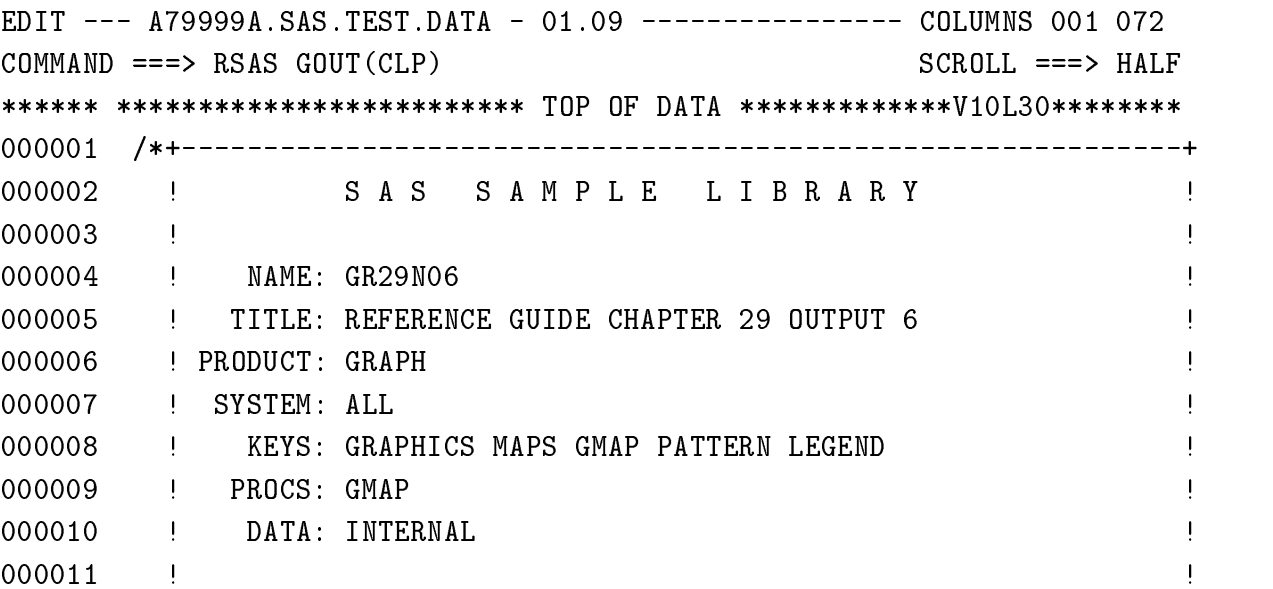

 $2.7 - 2.2 - 7.2 - 2.2$ 

9:  $SAS/GRAPH$ 

 $\rm GR33NO8$ 

 $3.$ 

```
SAS Technical Report J–116
DATA KSAMPLE(LABEL=' ');

 . 
 -
 *
   \texttt{LABEL REGION} = ''
          DEPT = ' '
          SALES = ' ;
   -
*
1\ 2\ 3402 1 8 3 0
2\ 2\ 1341 3 233
3 2 4350
2 3 12
3 3 3 2
*

 -
*
  \texttt{VALUE} \ \texttt{REGFMT} \quad 1 = \text{?}2 = \sqrt{2}3 = 7 \rightarrow ;
  VALUE DEPTFMT 1 = '2 = 73 = 7\text{OTHER} = \begin{array}{c} \rightarrow \\ \text{OTHER} \end{array}RUN;

 -
-
-

 -
*
  TITLE , the set of the set of the set of the set of the set of the set of the set of the set of the set of the set of the set of the set of the set of the set of the set of the set of the set of the set of the set of the 
  -
 . . 

 -
 -
3 *
  FOOTNOTE ' '
 RUN;
```
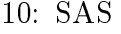

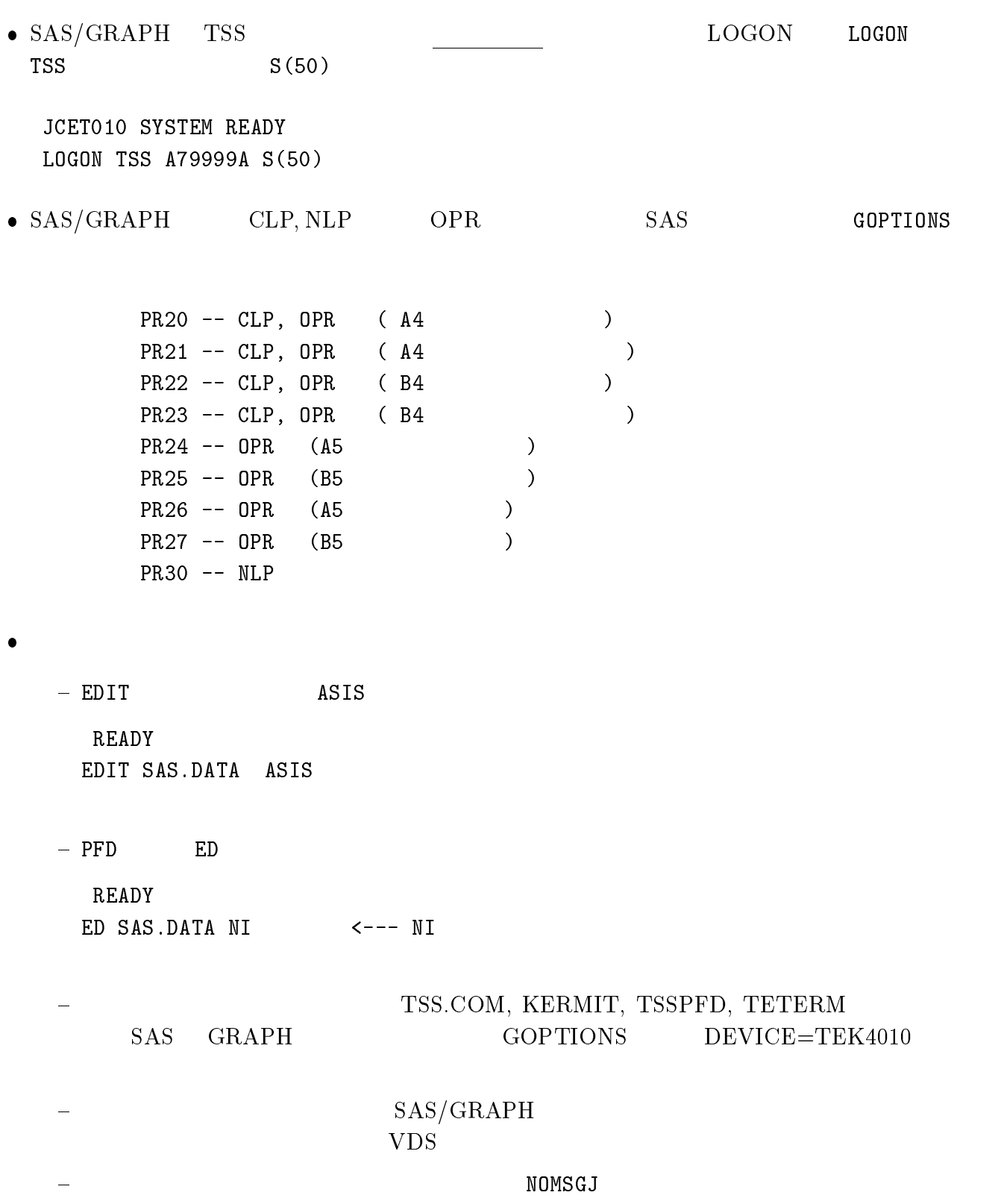

 $\mathrm{M-1800/20} \hspace{20pt} \mathrm{T}\mathrm{S}$ 

**TSS** 

MSP P and the set of  $\mathbb{P}$ 

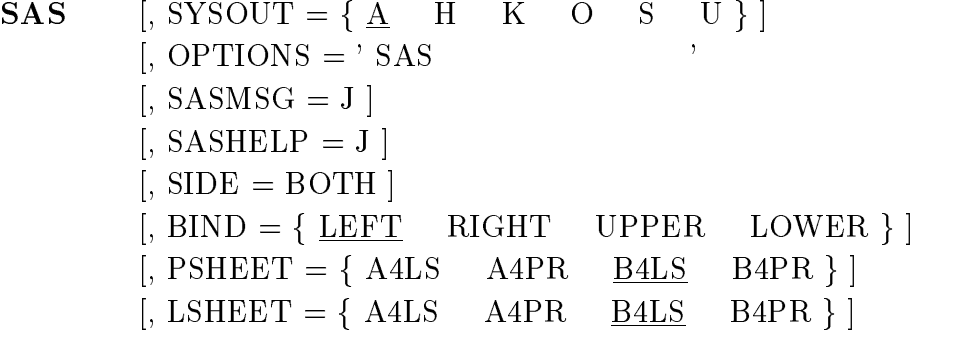

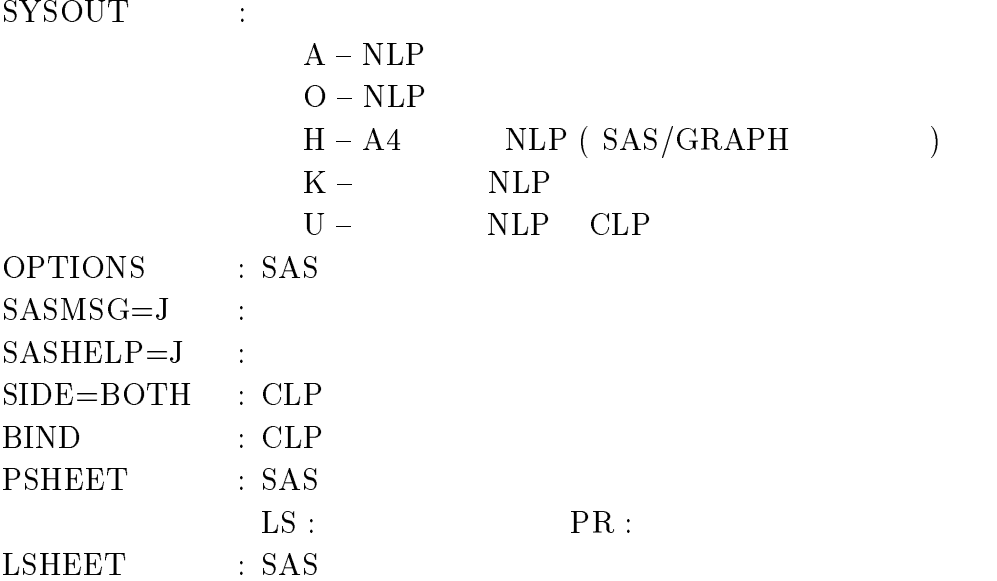

--

 $\overline{DD}$ -- -4-: 7 -- $\mathrm{SAS.SASLIB} \quad : \mathrm{FORMAT}$  $\mathrm{SAS}.\mathrm{FT14F001}:~\mathrm{SAS} / \mathrm{GRAPH}$ • SAS SAMPLE (ARIMEX1) CLP  $SUBMIT$  $1/4799994A$  JOB CLASS=A - - -99 6 -/ 99- -2222---
0-6!1
/  $\frac{1}{2}$  $S$ 99-2222-- 5 - 99 6 - 99- +  $(SAS)$ 0 - $/$ \*  $\blacksquare$  $\frac{1}{2}$  $-SAS$ S SAS. TEST. DATA SAS/GRA  $\rm PH$  and  $\rm PH$  and  $\rm PH$  and  $\rm PH$  and  $\rm PH$  and  $\rm PH$  and  $\rm CH$ 99-2222-- 5 -  $11$  EXEC SAS  $\overline{\phantom{a}}$  -  $\overline{\phantom{a}}$  -  $\overline{\phantom{a}}$ 99- -2222----/ 99-!4 ! -2222---- 99 0-.1

-00!!11 99 072,-1  $\frac{1}{2}$ • SAS SAMPLE (ALECLUEX)  $\overline{a}$  -  $\overline{a}$  - 99 6 --.5  $\blacksquare$  $\frac{1}{2}$ 99

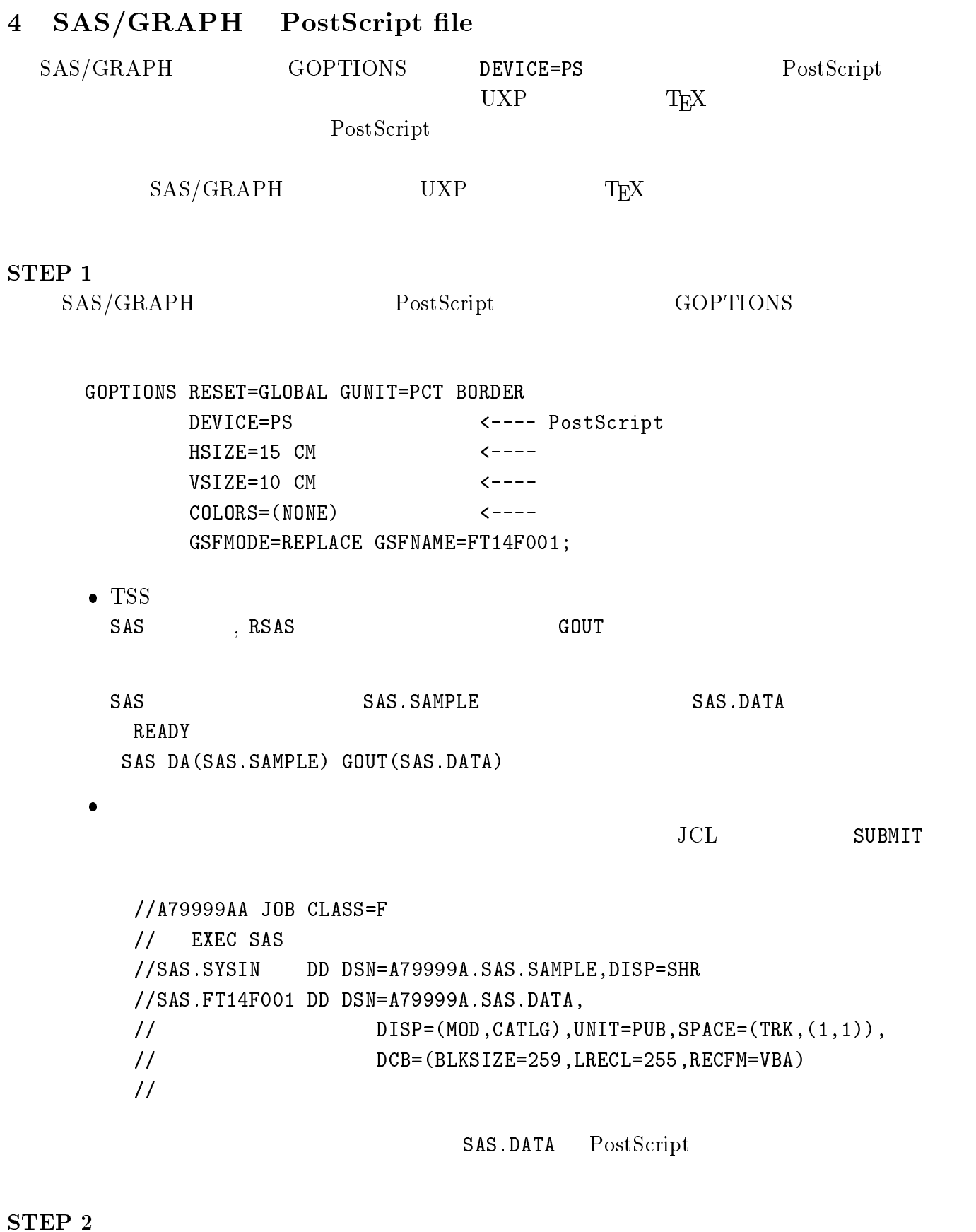

UXP ftp

kyu-cc% ftp kyu-msp  $\leftarrow$  --  $MSP$ ftp Connected to kyu-msp.cc.kyushu-u.ac.jp. 220 Service ready for new user Name (kyu-msp:a79999a): a79999a  $\leftarrow$  - - -331 User name okay, need password Password: 230 User logged in, proceed ftp> get sas.data  $\leftarrow$  - -200 Command okay 150 File status okay; about to open data connection 226 File transfer complete local: sas.data remote: sas.data 113542 bytes received in 1.1 seconds (1.1e+02 Kbytes/s) ftp> bye 221 Service closing CONTROL connection  $kyu-cc$ %

#### STEP<sub>3</sub>

**UXP** PostScript TFX sas.data

```
\documentstyle[epsf]{jarticle}
\begin{document}
SAS/GRAPH
                               \ref{sas_graph}
 \begin{figure}[htbp]
   \begin{center}
     \epsfile{file=sas.data,height=10cm}
     \caption{SAS/GRAPH
                               \mathcal{P}\label{sas_graph}
   \end{center}
 \end{figure}
\end{document}
```
## STEP 4

TFX

PostScript

```
kyu-cc% jlatex test.tex
kyu-cc% dvi2ps test.dvi|lp -dps -Tps
```
OS ( MSP, UNIX, MS–DOS etc. )  $\sim$  S **SAS** rd - SAS  $S$ **SAS** 

**SAS** 

Publications Catalog

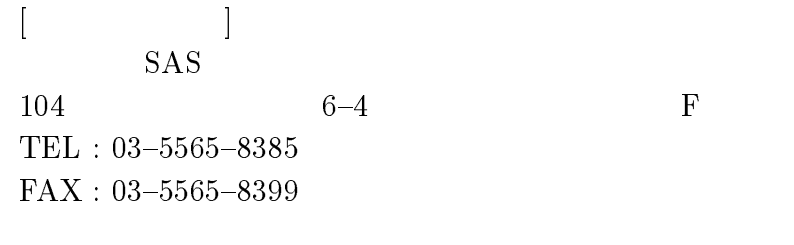

 $\colon$  Base SAS Release 6.06.

 $\mathbf S$ 

- $R$ elease 6.06.
- $\bullet$  SAS Technical Report J-115 :  $\hspace{1.6cm}$  S **SAS**
- -- % \*!& A 7 /-VMS , Release 6.07J.
- $\bullet$  SAS Guide to macro processing, version b, second edition.
- $\bullet$  SAS Guide to the SQL procedure : Usage and reference, version b, First edition.
- $\bullet$  SAS Language and Procedures : Introduction, Version 6, First edition.
- $\bullet$  SAS Language : Reference, Version 6, First edition.
- $\bullet$  SAS Procedures Guide, version b, Inird edition.
- $\bullet\,$  5A5 Guide to the REPURT Procedure : Usage and Reference, version 6, First edition.  $\,$
- -- /&!& ?& % 6- 3D& 6& 5&
- -- % \*!& A 7 !&" -- \$ +& -
- -- % \*!& A1= 7 -- &?\$ 7 /%" 5 3% \*  $6.06.$
- -- % \*!& A1 7 /%" 5 3% & % -- \* 
 ?& % 6- 3D&
- $\sim$  0.110 2001, 2006 210 210 210 210 210 210 210 210 2111, 2007 211 211 211 211 212 213 214 215 216 217 218 21 Release 6.07.
- $\bullet$  SAS lecnnical Keport P-231 : SAS software : Summary of Unanges and Ennancements, Release 6.07.

 $\bf{5}$ 

- · SAS/ETS User's Guide, Version 6, First Edition.
- $\bullet$  SAS : SAS/GRAPH Release 6.06.
- SAS/GRAPH software: Introduction, Version 6, First edition.
- SAS/GRAPH software: Reference, Version 6, First edition, Vol.1,2.
- SAS/GRAPH software: using Graphics Devices in the MVS Environment, Version 6, First edition.
- SAS Technical Report P-215 : SAS/GRAPH software : Canges and Enhancents, Release 6.07.
- SAS/IML Software: Usage and Reference, Version 6, First edition.
- SAS Technical Report P-230 : SAS/IML software : Canges and Enhancents, Release 6.07.
- SAS/STAT user's guide, Version 6, Fourth edition, Vol.1,2.
- SAS Technical Report P-229 : SAS/STAT software: Canges and Enhancents, Release 6.07.

# Cutsheet Line Printer Output Forms

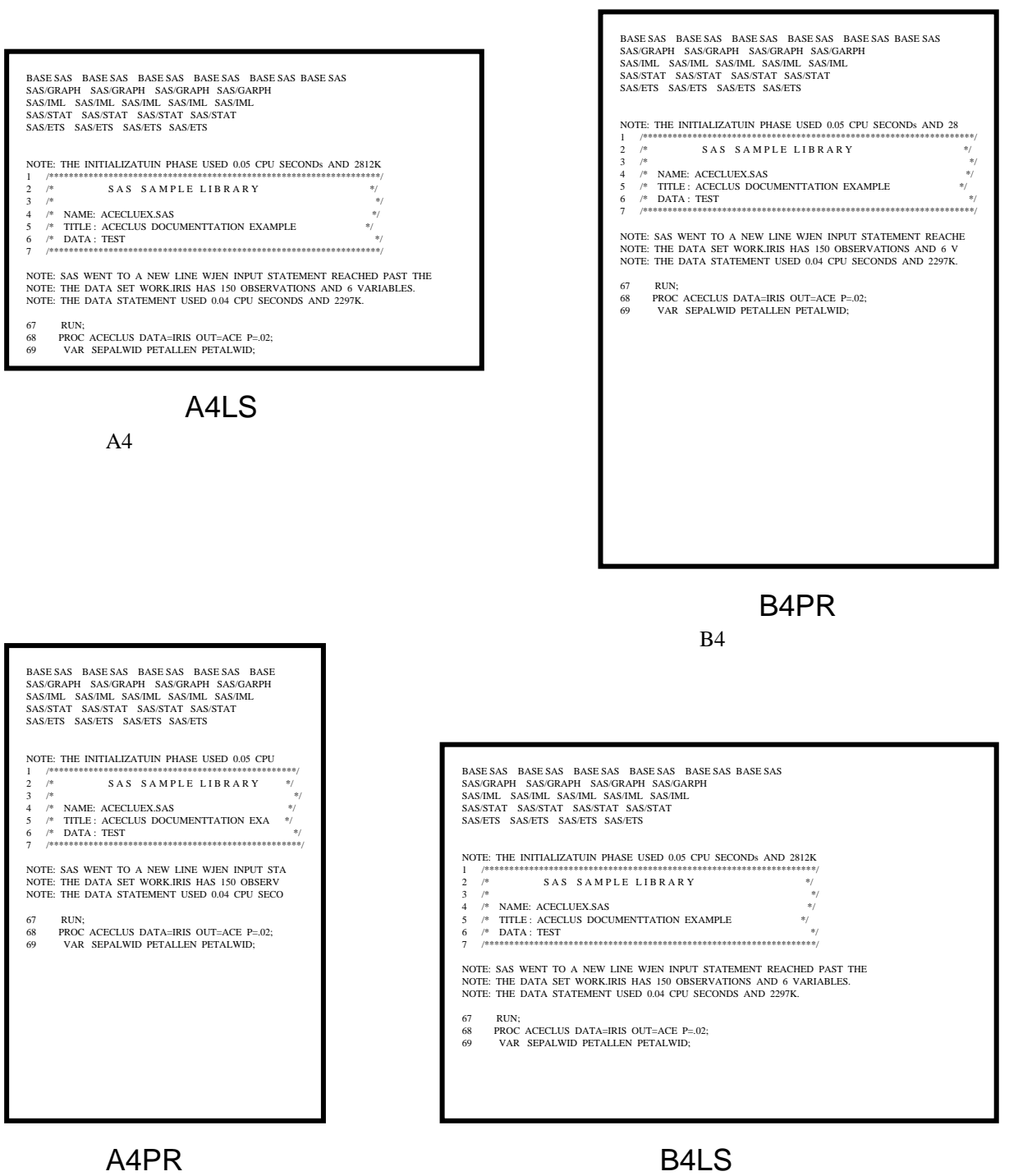

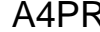

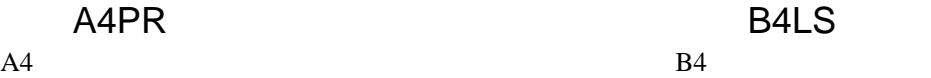

B4

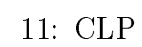